## **Penrose Dreieck**

105,6 x 120,6 mm

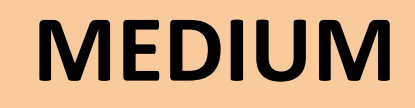

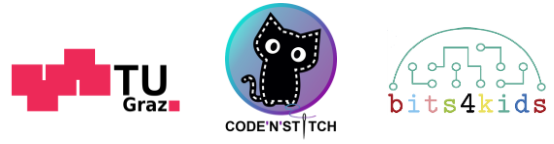

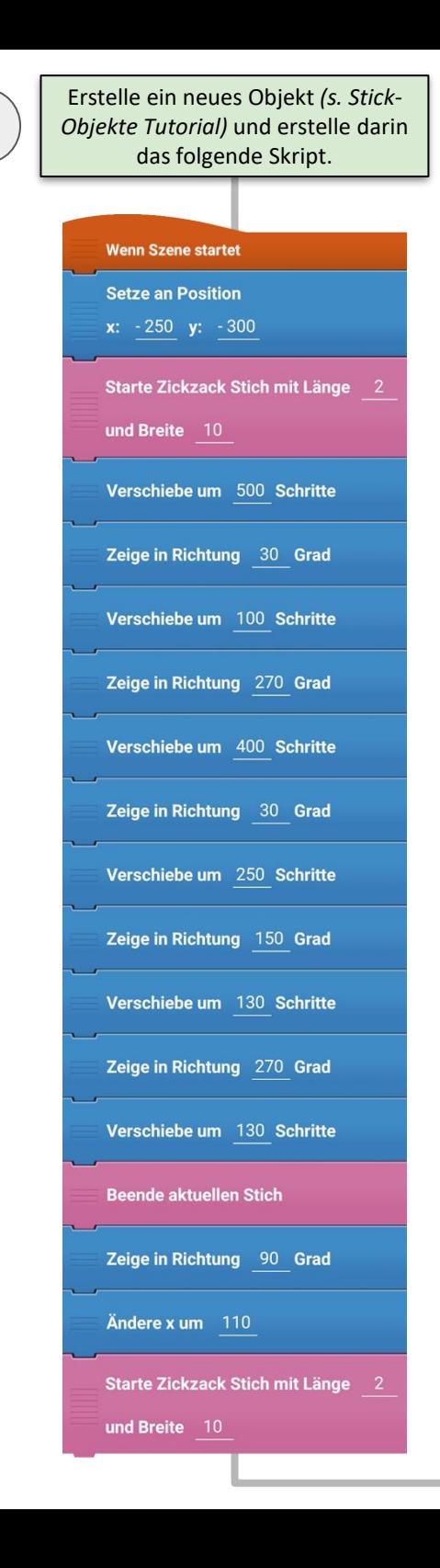

**1**

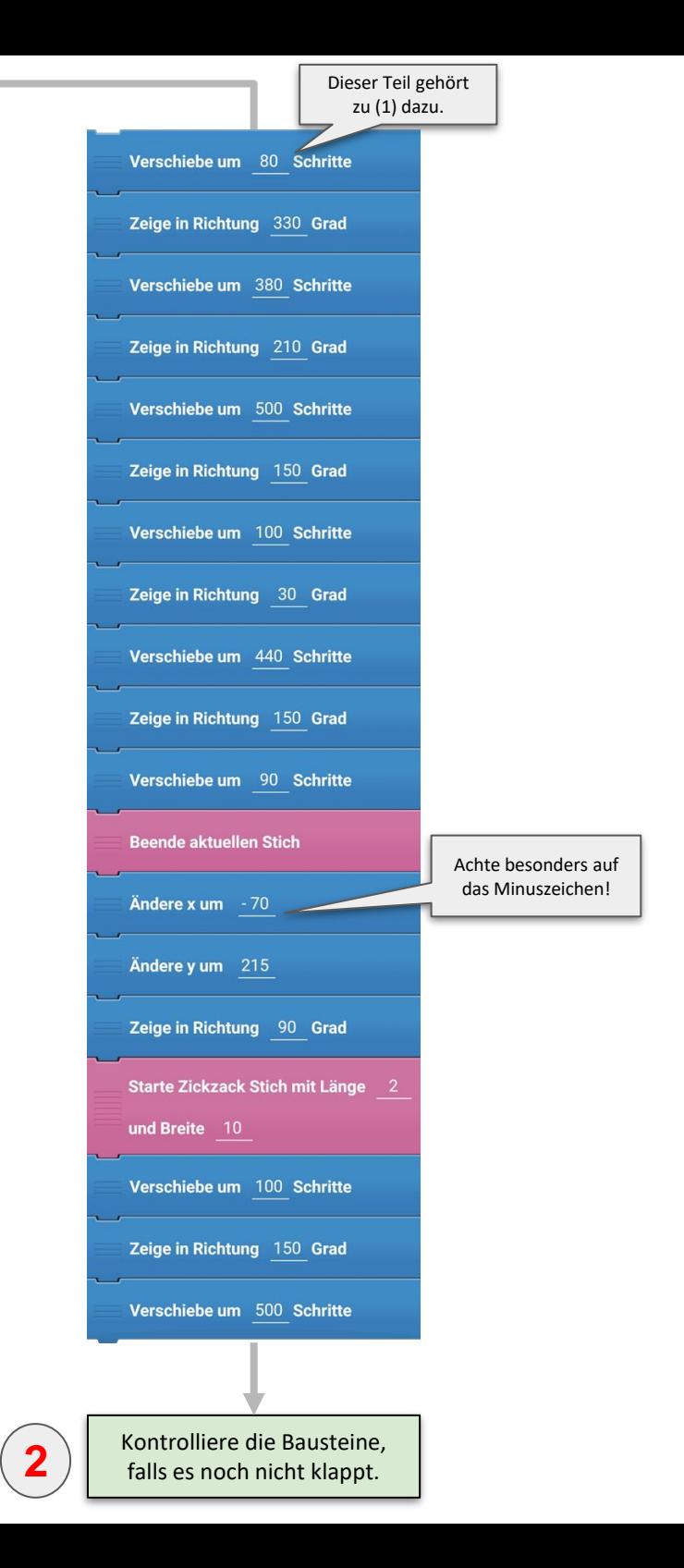